**Bruce Bartlett,Jenny Bartlett**

 Introducing Windows 10 for IT Professionals Ed Bott,2016-02-18 Get a head start evaluating Windows 10--with technical insights from award-winning journalist and Windows expert Ed Bott. This guide introduces new features and capabilities, providing a practical, high-level overview for IT professionals ready to begin deployment planning now. This edition was written after the release of Windows 10 version 1511 in November 2015 and includes all of its enterprise-focused features. The goal of this book is to help you sort out what's new in Windows 10, with a special emphasis on features that are different from the Windows versions you and your organization are using today, starting with an overview of the operating system, describing the many changes to the user experience, and diving deep into deployment and management tools where it's necessary.

 **Editing with Final Cut Pro 4** Charles Roberts,2012-11-12 Whether you've mastered the basics of Final Cut Pro and want to take your skills to the next level, or if you're a video editor new to Final Cut Pro and looking to put your own system together, this book is for you. Written by chawla, a Final Cut Pro guru and veteran moderator on 2-Pop/Creative Cow, this book covers the interface basics and workflow but goes beyond to address intermediate techniques and timesaving tips for professional results. Roberts does not assume you have an IT staff on hand and therefore goes into crucial issues of set up, configuration, consumer advice on hardware purchasing, and troubleshooting. Equally valuable is coverage of working with formats such as standard definition, uncompressed, and FireWire DV.

 **Advanced Malware Forensics Investigation Guide** Craw Security,2022-03-01 This eBook is a Complete Guide to make you job Ready as a Cyber Forensic Investigator by giving you real Industry Standards and Digital Content. Cyberattacks and the spread of malware have become vital in today's world. Day by day malware is getting more complex and stealthy that even antiviruses are failing to identify before widespread and the situation becomes tragic for internet users and enterprises. The book, "Advanced Malware Forensics Investigation Guide" is designed with keeping in view to help cyber forensics investigators to help them accomplish their task of malware forensics. This book is designed in such a way that malware forensics analysts as well as beginner students can adopt this book for their pedagogy. Also, the materials are presented in a simplified manner with sufficient screenshots and illustrations so that they can understand the context even before testing the given data on their sandbox. We have added the concept of computer malware and the general components of malware at the beginning of this book. We broke down malware into different categories according to their properties and specialization. Further, we mentioned the various attack vectors and defense methodologies for getting infected with malware and the most common techniques used by cybercriminals. In the 3rd chapter of this book, we worked on breaking down malware into its general components. We tried to make our readers understand that malware work using various sub-modules of computer programs. Further, we worked on setting up a Lab for Malware Forensics and scanning Malicious document files.

 CHIP. Журнал информационных технологий. No12/2016 ИД «Бурда»,2017-04-29 Chip (Чип) – первый компьютерный журнал в Европе. Издается в 16 странах Европы и Азии тиражом более 1 миллиона экземпляров. Журнал Chip в России – это высочайшее качество в освещении таких тем, как аудио-, видео- и фототехника, компьютеры, программное обеспечение, Интернет, современные технологии телекоммуникаций и развлечений. Профессиональная тестовая лаборатория для самого широкого спектра цифровой техники.(DVD прилагается только к печатному изданию.)В номере:5 лет без Стива ДжобсаЧто происходит с компанией

Apple спустя пять лет после смерти ее главного вдохновителяТенденции игровой индустрииШлемы виртуальной реальности, мощные ноутбуки и другие новинки рынка игровых устройствНовый взгляд на умный домОбзор систем умного дома, установка которых не требует сложного монтажаТоп 10: рейтинги CHIPРезультаты тестов смартфонов, планшетов и еще 9 категорий устройствКак рождались технологииПамятные даты в истории науки и техникиКак заменить клавиатуру в ноутбукеПрактическое руководство по замене клавиатуры у ноутбука ThinkPad X300и многое другое

 **The Linux Command Line, 2nd Edition** William Shotts,2019-03-05 You've experienced the shiny, point-and-click surface of your Linux computer--now dive below and explore its depths with the power of the command line. The Linux Command Line takes you from your very first terminal keystrokes to writing full programs in Bash, the most popular Linux shell (or command line). Along the way you'll learn the timeless skills handed down by generations of experienced, mouse-shunning gurus: file navigation, environment configuration, command chaining, pattern matching with regular expressions, and more. In addition to that practical knowledge, author William Shotts reveals the philosophy behind these tools and the rich heritage that your desktop Linux machine has inherited from Unix supercomputers of yore. As you make your way through the book's short, easilydigestible chapters, you'll learn how to: • Create and delete files, directories, and symlinks • Administer your system, including networking, package installation, and process management • Use standard input and output, redirection, and pipelines • Edit files with Vi, the world's most popular text editor • Write shell scripts to automate common or boring tasks • Slice and dice text files with cut, paste, grep, patch, and sed Once you overcome your initial shell shock, you'll find that the command line is a natural and expressive way to communicate with your computer. Just don't be surprised if your mouse starts to gather dust.

# **The Linux Command Line, 2nd Edition** William Shotts,2019-03-07 You've experienced the shiny, point-and-click surface of your Linux computer—now dive below and explore its depths with the power of the command line. The Linux Command Line takes you from your very first terminal keystrokes to writing full programs in Bash, the most popular Linux shell (or command line). Along the way you'll learn the timeless skills handed down by generations of experienced, mouse-shunning gurus: file navigation, environment configuration, command chaining, pattern matching with regular expressions, and more. In addition to that practical knowledge, author William Shotts reveals the philosophy behind these tools and the rich heritage that your desktop Linux machine has inherited from Unix supercomputers of yore. As you make your way through the book's short, easilydigestible chapters, you'll learn how to: Create and delete files, directories, and symlinks Administer your system, including networking, package installation, and process management Use standard input and output, redirection, and pipelines Edit files with Vi, the world's most popular text editor Write shell scripts to automate common or boring tasks Slice and dice text files with cut, paste, grep, patch, and sed Once you overcome your initial shell shock, you'll find that the command line is a natural and expressive way to communicate with your computer. Just don't be surprised if your mouse starts to gather dust.

 **Beginning TiVo Programming** John Brosnan,Kyle Copeland,2007-02-26 With TiVo Home Media Engine SDK you can build new and exciting applications for broadband-connected Series 2 devices. In this book you will find numerous real-world examples to help you deploy your own applications to TiVo quickly and easily. The authors describe software development for the TiVo platform, covering the basic building blocks of application design. You'll discover how to create advanced applications using TiVo's component library and learn how to package your final product for others to integrate into their TiVo

experience.

 Professional Xcode 3 James Bucanek,2010-02-12 A solid guide that responds to the active interest in Apple's Xcode tools Apple's Xcode tools are a collection of applications and frameworks that are used to develop, test, and optimize applications primarily written for Mac OS X or the iPhone. The steady increase in sales of Apple computers has triggered a strong interest in gaining a thorough understanding of Xcode and its tools and what they have to offer. This book provides you with an inside look at the array of Xcode tools from top to bottom. You'll go beyond the basics and dive into such in-depth topics as installing the latest version of Xcode tools, customizing the look and behavior of Xcode, creating and managing projects, using the built-in class browser to model complex applications and structures, and more. Offers you a solid foundation for getting the most out of Apple's Xcode tools, a collection of applications and frameworks used to develop, test, and optimize applications written for Mac OS X or the iPhone Includes clear, comprehensive lessons for installing the latest version of Xcode tools, customizing the look of Xcode, creating and managing projects, testing your interfaces, and building and debugging your projects Explains analyzing performance, optimizing your application, working with shared sources, creating your own custom file templates, and customizing the interface builder With this book, you'll be able to take full advantage of the range of tools included with Xcode.

 **CompTIA A+ Certification All-in-One For Dummies** Glen E. Clarke,Edward Tetz,Timothy L. Warner,2019-08-22 Fully updated to cover the 2019 exam release! CompTIA's A+ certification is an essential certification to building a successful IT career. Test takers must pass both 90-question exams to be certified, and this book—plus online test bank—will help you reach your certification goal. The 9 minibooks map to the exam's objectives, and include new content on Windows 10, Scripting, Linux, and mobile devices. You'll learn about how computers

work, networking, computer repair and troubleshooting, security, permissions, and customer service. You'll also find test-taking advice and a review of the types of questions you'll see on the exam. Use the online test bank to test your knowledge and prepare for the exam Get up to speed on operating system basics Find out how to manage the operating system Discover maintenance and troubleshooting tips Inside is all the knowledge you need to pass the new A+ exam!

 **How to Do Everything Mac OS X Lion Edition** Dwight Spivey,2011-10-03 Apple Computers.

 *Slides for Students* Gary D. Fisk,2018-10-16 300 million powerpoint presentations are given daily, yet there is a disconnect between the amazing technology of powerpoint and a mediocre student learning experience. To unleash the full potential of powerpoint presentations, we must do a better job of creating presentations that fit the educational needs of students. Slides for Students does just that.Slides for Students is an open and honest discussion about powerpoint in the classroom. A need exists for thoughtfully designed and implemented classroom instruction that focuses on the learner rather than on the technology. This book was written to translate academic research findings into practical suggestions about powerpoint that educators can use. Divided into two parts, Slides for Students discusses the history of powerpoint, explores academic studies on the topic, and demonstrates how to design slides to best suit educational needs and engage with students to avoid the dreaded death by powerpoint.

 Practical Recording Techniques Bruce Bartlett,Jenny Bartlett,1998 This hands-on, practical guide is for beginning and intermediate recording engineers, producers, musicians, and radio enthusiasts. In a step-by-step, easy to read format, the book prepares the reader for work in a home studio, a small professional studio, or an on-location recording session.

**The Quick Python Book** Vernon L. Ceder,Naomi R.

Ceder,2010 Introduces the programming language's syntax, control flow, and basic data structures and covers its interaction with applications and mangement of large collections of code.

 **Mac Life** ,2008-11 MacLife is the ultimate magazine about all things Apple. It's authoritative, ahead of the curve and endlessly entertaining. MacLife provides unique content that helps readers use their Macs, iPhones, iPods, and their related hardware and software in every facet of their personal and professional lives.

 **IBM Platform Computing Solutions** Dino Quintero,Scott Denham,Rodrigo Garcia da Silva,Alberto Ortiz,Aline Guedes Pinto,Atsumori Sasaki,Roger Tucker,Joanna Wong,Elsie Ramos,IBM Redbooks,2012-12-07 This IBM® Platform Computing Solutions Redbooks® publication is the first book to describe each of the available offerings that are part of the IBM portfolio of Cloud, analytics, and High Performance Computing (HPC) solutions for our clients. This IBM Redbooks publication delivers descriptions of the available offerings from IBM Platform Computing that address challenges for our clients in each industry. We include a few implementation and testing scenarios with selected solutions. This publication helps strengthen the position of IBM Platform Computing solutions with a well-defined and documented deployment model within an IBM System  $x \otimes y$ environment. This deployment model offers clients a planned foundation for dynamic cloud infrastructure, provisioning, largescale parallel HPC application development, cluster management, and grid applications. This IBM publication is targeted to IT specialists, IT architects, support personnel, and clients. This book is intended for anyone who wants information about how IBM Platform Computing solutions use IBM to provide a wide array of client solutions.

 **The Definitive Guide to SQLite** Grant Allen,Mike Owens,2011-01-28 Outside of the world of enterprise computing, there is one database that enables a huge range of software and hardware to flex relational database capabilities, without the

baggage and cost of traditional database management systems. That database is SQLite—an embeddable database with an amazingly small footprint, yet able to handle databases of enormous size. SQLite comes equipped with an array of powerful features available through a host of programming and development environments. It is supported by languages such as C, Java, Perl, PHP, Python, Ruby, TCL, and more. The Definitive Guide to SQLite, Second Edition is devoted to complete coverage of the latest version of this powerful database. It offers a thorough overview of SQLite's capabilities and APIs. The book also uses SQLite as the basis for helping newcomers make their first foray into database development. In only a short time you can be writing programs as diverse as a server-side browser plugin or the next great iPhone or Android application! Learn about SQLite extensions for C, Java, Perl, PHP, Python, Ruby, and Tcl. Get solid coverage of SQLite internals. Explore developing iOS (iPhone) and Android applications with SQLite. SQLite is the solution chosen for thousands of products around the world, from mobile phones and GPS devices to set-top boxes and web browsers. You almost certainly use SQLite every day without even realizing it!

 **How to Do Everything Mac OS X Mountain Lion** Dwight Spivey,2012-11-20 Unleash the power of OS X Mountain Lion! Maximize the amazing features packed into the latest release of Apple's cutting-edge desktop operating system. With coverage of the iMac, MacBook, MacBook Air, and Mac mini, How to Do Everything: Mac OS X Mountain Lion shows you how to set up and customize your machine for peak performance. Find out what's new, such as Messages, the Notification Center, Reminders, and more. Networking, hardware, security, and troubleshooting are fully explained in this hands-on guide. Manage system preferences Interact with your Mac using Multi-Touch gestures Launch apps and utilities from Launchpad Manipulate open items with Mission Control Connect to the

Internet and surf with Safari Video chat with FaceTime Download content from the App Store Stay in touch, on schedule, and organized with Mail, Contacts, Calendar, Messages, Notes, and Reminders Use iWork for word processing, spreadsheets, and presentations Enjoy multimedia with QuickTime, iPhoto, iTunes, and iMovie Use iCloud to sync data with your iPod, iPad, and iPhone Set up a wired or wireless network Connect external devices via USB and FireWire Troubleshoot, tune, and back up your Mac

 *The IDA Pro Book, 2nd Edition* Chris Eagle,2011-07-11 No source code? No problem. With IDA Pro, the interactive disassembler, you live in a source code-optional world. IDA can automatically analyze the millions of opcodes that make up an executable and present you with a disassembly. But at that point, your work is just beginning. With The IDA Pro Book, you'll learn how to turn that mountain of mnemonics into something you can actually use. Hailed by the creator of IDA Pro as profound, comprehensive, and accurate, the second edition of The IDA Pro Book covers everything from the very first steps to advanced automation techniques. You'll find complete coverage of IDA's new Qt-based user interface, as well as increased coverage of the IDA debugger, the Bochs debugger, and IDA scripting (especially using IDAPython). But because humans are still smarter than computers, you'll even learn how to use IDA's latest interactive and scriptable interfaces to your advantage. Save time and effort as you learn to: –Navigate, comment, and modify disassembly –Identify known library routines, so you can focus your analysis on other areas of the code –Use code graphing to quickly make sense of cross references and function calls –Extend IDA to support new processors and filetypes using the SDK –Explore popular plug-ins that make writing IDA scripts easier, allow collaborative reverse engineering, and much more –Use IDA's built-in debugger to tackle hostile and obfuscated code Whether you're analyzing malware, conducting vulnerability research, or

reverse engineering software, a mastery of IDA is crucial to your success. Take your skills to the next level with this 2nd edition of The IDA Pro Book.

 **The Book of GNS3** Jason C. Neumann,2015-07-27 Shows readers how to create and manage virtual networks on a PC using the popular open-source platform GNS3, with tutorial-based explanations--

 **Beginning Programming with Python For Dummies** John Paul Mueller,2018-02-13 The easy way to learn programming fundamentals with Python Python is a remarkably powerful and dynamic programming language that's used in a wide variety of application domains. Some of its key distinguishing features include a very clear, readable syntax, strong introspection capabilities, intuitive object orientation, and natural expression of procedural code. Plus, Python features full modularity, supporting hierarchical packages, exception-based error handling, and modules easily written in C, C++, Java, R, or .NET languages, such as C#. In addition, Python supports a number of coding styles that include: functional, imperative, object-oriented, and procedural. Due to its ease of use and flexibility, Python is constantly growing in popularity—and now you can wear your programming hat with pride and join the ranks of the pros with the help of this guide. Inside, expert author John Paul Mueller gives a complete step-by-step overview of all there is to know about Python. From performing common and advanced tasks, to collecting data, to interacting with package—this book covers it all! Use Python to create and run your first application Find out how to troubleshoot and fix errors Learn to work with Anaconda and use Magic Functions Benefit from completely updated and revised information since the last edition If you've never used Python or are new to programming in general, Beginning Programming with Python For Dummies is a helpful resource that will set you up for success.

Recognizing the exaggeration ways to get this ebook **OO DiskImage Professional Edition** is additionally useful. You have remained in right site to start getting this info. get the OO DiskImage Professional Edition associate that we meet the expense of here and check out the link.

You could buy guide OO DiskImage Professional Edition or get it as soon as feasible. You could quickly download this OO DiskImage Professional Edition after getting deal. So, later you require the ebook swiftly, you can straight get it. Its suitably enormously easy and correspondingly fats, isnt it? You have to favor to in this manner

# **Table of Contents OO DiskImage Professional Edition**

- 1. Understanding the eBook OO DiskImage Professional Edition
	- The Rise of Digital Reading OO DiskImage Professional Edition
	- Advantages of eBooks Over Traditional Books
- 2. Identifying OO DiskImage Professional Edition
	- Exploring Different

Genres

- Considering Fiction vs. Non-Fiction
- Determining Your Reading Goals
- 3. Choosing the Right eBook Platform
	- Popular eBook Platforms
	- Features to Look for in an OO DiskImage Professional Edition
	- User-Friendly Interface
- 4. Exploring eBook Recommendations from OO DiskImage Professional Edition

- Personalized Recommendations
- OO DiskImage Professional Edition User Reviews and Ratings
- OO DiskImage Professional Edition and Bestseller Lists
- 5. Accessing OO DiskImage Professional Edition Free and Paid eBooks
	- OO DiskImage Professional Edition Public Domain eBooks
	- OO DiskImage Professional Edition eBook Subscription Services
	- OO DiskImage Professional Edition Budget-Friendly Options
- 6. Navigating OO DiskImage Professional Edition eBook Formats
	- ePub, PDF, MOBI, and More
	- OO DiskImage Professional

Edition Compatibility with **Devices** 

- OO DiskImage Professional Edition Enhanced eBook Features
- 7. Enhancing Your Reading Experience
	- Adjustable Fonts and Text Sizes of OO DiskImage Professional Edition
	- Highlighting and Note-Taking OO DiskImage **Professional** Edition
	- Interactive Elements OO DiskImage Professional Edition
- 8. Staying Engaged with OO DiskImage Professional Edition
	- Joining Online Reading **Communities**
	- Participating in Virtual Book Clubs
	- Following Authors and Publishers OO

DiskImage Professional Edition

- 9. Balancing eBooks and Physical Books OO DiskImage Professional Edition
	- Benefits of a Digital Library
	- Creating a Diverse Reading Collection OO DiskImage Professional Edition
- 10. Overcoming Reading **Challenges** 
	- Dealing with Digital Eye Strain
	- $\circ$  Minimizing **Distractions**
	- Managing Screen Time
- 11. Cultivating a Reading Routine OO DiskImage Professional Edition
	- $\circ$  Setting Reading Goals OO DiskImage Professional Edition
	- Carving Out Dedicated Reading Time
- 12. Sourcing Reliable

Information of OO DiskImage Professional Edition

- Fact-Checking eBook Content of OO DiskImage Professional Edition
- Distinguishing Credible Sources
- 13. Promoting Lifelong Learning
	- Utilizing eBooks for Skill Development
	- Exploring Educational eBooks
- 14. Embracing eBook Trends
	- Integration of Multimedia Elements
	- Interactive and Gamified eBooks

# **OO DiskImage Professional Edition Introduction**

OO DiskImage Professional Edition Offers over 60,000 free eBooks, including many classics that are in the public domain. Open Library: Provides access to over 1 million free eBooks, including classic literature and contemporary

works. OO DiskImage Professional Edition Offers a vast collection of books, some of which are available for free as PDF downloads, particularly older books in the public domain. OO DiskImage Professional Edition : This website hosts a vast collection of scientific articles, books, and textbooks. While it operates in a legal gray area due to copyright issues, its a popular resource for finding various publications. Internet Archive for OO DiskImage Professional Edition : Has an extensive collection of digital content, including books, articles, videos, and more. It has a massive library of free downloadable books. FreeeBooks OO DiskImage Professional Edition Offers a diverse range of free eBooks across various genres. OO DiskImage Professional Edition Focuses mainly on educational books, textbooks, and business books. It offers free PDF downloads for educational purposes. OO DiskImage Professional Edition Provides a large selection of free eBooks

in different genres, which are available for download in various formats, including PDF. Finding specific OO DiskImage Professional Edition, especially related to OO DiskImage Professional Edition, might be challenging as theyre often artistic creations rather than practical blueprints. However, you can explore the following steps to search for or create your own Online Searches: Look for websites, forums, or blogs dedicated to OO DiskImage Professional Edition, Sometimes enthusiasts share their designs or concepts in PDF format. Books and Magazines Some OO DiskImage Professional Edition books or magazines might include. Look for these in online stores or libraries. Remember that while OO DiskImage Professional Edition, sharing copyrighted material without permission is not legal. Always ensure youre either creating your own or obtaining them from legitimate sources that allow sharing and downloading. Library Check if your local library offers eBook

lending services. Many libraries have digital catalogs where you can borrow OO DiskImage Professional Edition eBooks for free, including popular titles.Online Retailers: Websites like Amazon, Google Books, or Apple Books often sell eBooks. Sometimes, authors or publishers offer promotions or free periods for certain books.Authors Website Occasionally, authors provide excerpts or short stories for free on their websites. While this might not be the OO DiskImage Professional Edition full book, it can give you a taste of the authors writing style.Subscription Services Platforms like Kindle Unlimited or Scribd offer subscriptionbased access to a wide range of OO DiskImage Professional Edition eBooks, including some popular titles.

# **FAQs About OO DiskImage Professional Edition Books**

How do I know which eBook platform is the best for me? Finding the best eBook

platform depends on your reading preferences and device compatibility. Research different platforms, read user reviews, and explore their features before making a choice. Are free eBooks of good quality? Yes, many reputable platforms offer high-quality free eBooks, including classics and public domain works. However, make sure to verify the source to ensure the eBook credibility. Can I read eBooks without an eReader? Absolutely! Most eBook platforms offer web-based readers or mobile apps that allow you to read eBooks on your computer, tablet, or smartphone. How do I avoid digital eye strain while reading eBooks? To prevent digital eye strain, take regular breaks, adjust the font size and background color, and ensure proper lighting while reading eBooks. What the advantage of interactive eBooks? Interactive eBooks incorporate multimedia elements, quizzes, and activities, enhancing the reader engagement and providing a more immersive learning

experience. OO DiskImage Professional Edition is one of the best book in our library for free trial. We provide copy of OO DiskImage Professional Edition in digital format, so the resources that you find are reliable. There are also many Ebooks of related with OO DiskImage Professional Edition. Where to download OO DiskImage Professional Edition online for free? Are you looking for OO DiskImage Professional Edition PDF? This is definitely going to save you time and cash in something you should think about.

### **OO DiskImage Professional Edition :**

# **optics and optometry department of materials**

**science** - Jul 05 2022 web 2017 university of milano bicocca piazza dell ateneo nuovo 1 20126 milan tel 39 02 6448 1 pec address ateneo bicocca pec unimib it p i 12621570154 **materials science and technology of optical**

**fabrication** - Feb 12 2023 web materials science and technology of optical fabrication is divided into two major parts the first part describes the phenomena and corresponding process parameters affecting *materials science and technology of optical fabri* - Mar 13 2023 web materials science and technology of optical fabri fundamentals of optical waveguides apr 14 2021 fundamentals of optical waveguides gives a complete *index materials science and technology of optical fabrication* - Oct 28 2021 web click on the book chapter title to read more materials science and technology taylor francis online - Oct 08 2022 web materials science and technology is an international forum for the publication of refereed contributions covering fundamental and technological aspects of materials science and **milestone miniature particle accelerator works**

**sciencedaily** - Sep 07 2022 web 1 day ago sep 23 2021 particle accelerators are essential tools in research areas such as biology materials science and particle physics researchers are always looking for

materials science and technology of optical fabrication - Sep 19 2023 web aug 6 2018 covers the fundamental science of grinding and polishing by examining the chemical and mechanical interactions over many scale lengths manufacturing next

# **materials science and technology of optical fabri** -

Jul 25 2021

web the costs its nearly what you obsession currently this materials science and technology of optical fabri as one of the most vigorous sellers here will no question be along with

#### **an electrochemically stable polyester fabric reinforced** - Dec 10 2022

web oct 19 2023 poly methyl methacrylate pmma is an ideal polymer matrix for long term

cycling of solid state lithium oxygen li o2 batteries using gel polymer electrolytes *materials science and technology of optical fabri uniport edu* - Dec 30 2021 web may 17 2023 materials science and technology of optical fabri as one of the most dynamic sellers here will very be along with the best options to review progress in nano *materials science and technology of optical fabri book* - May 03 2022 web materials science and technology of optical fabri unveiling the energy of verbal art an emotional sojourn through materials science and however located within the *materials science and technology of optical fabrication* - May 15 2023 web jan 1 2018 this book describes the uses coatings and fabrication of laser materials topics considered include optical waveguide materials optical storage materials **materials science and technology of optical fabri pdf** - Mar 01 2022 web mar 19 2023 materials

science and technology of optical fabri 2 8 downloaded from uniport edu ng on march 19 2023 by guest research 2012 edition is a materials science and technology of optical fabrication - Aug 18 2023 web materials science and technology of optical fabrication is divided into two major parts the first part describes the phenomena and corresponding process parameters affecting *chaos raman distributed optical fiber sensing phys org* - Jan 11 2023 web 13 hours ago positioning schematic diagram based on chaotic quadratic correlation credit light science applications 2023 doi 10 1038 s41377 023 01267 3 *introduction materials science and technology of optical* - Apr 14 2023 web optical fabrication is the manufacture of optical components such as passive

optics e g lenses transmission flats mirrors and prisms and active optics e g laser gain widely tunable and high

resolution mid infrared laser based on - Aug 06 2022 web 1 day ago the work titled widely tunable and high resolution mid infrared laser based on baga4se7 optical parametric oscillator was published in frontiers of optoelectronics *materials science and technology of optical fabri pdf* - Apr 02 2022 web materials science and technology of optical fabri from traders to innovators may 01 2023 today more than ever the state of a country s science and technology is a **materials science and technology of optical fabri pdf** - Nov 28 2021 web those all we meet the expense of materials science and technology of optical fabri and numerous ebook collections from fictions to scientific research in any way along with materials science and technology of optical fabrication - Jun 16 2023 web request pdf on aug 1 2018 tayyab i suratwala published materials science and

technology of optical fabrication find read and cite all the research you need on **applied sciences free full text creation of one and two** - Nov 09 2022 web 1 day ago it should be noted that one dimensional 1d quasi one dimensional and two dimensional 2d structures of oxide semiconductor materials possess improved surface *photonic crystals bend light as though it were under the influence* - Jun 04 2022 web oct 16 2023 source tohoku university summary scientists have theoretically predicted that light can be bent under pseudogravity a recent study by researchers using photonic **materials science and**

# **technology of optical fabri pdf** - Aug 26 2021

web research in any way in the midst of them is this materials science and technology of optical fabri that can be your partner issues in materials and manufacturing research materials science and technology of optical fabri uniport edu - Sep 26 2021

web apr 18 2023 materials science and technology of optical fabri 1 12 downloaded from uniport edu ng on april 18 2023 by guest materials science and technology of **materials science and technology of optical fabri pdf** - Jan 31 2022 web jul 31 2023 materials science and technology of optical fabri 1 14 downloaded from uniport edu ng on july 31 2023 by guest materials science and technology of **materials science and technology of optical fabri uniport edu** - Jun 23 2021 web may 2 2023 materials science and technology of optical fabri 1 11 downloaded from uniport edu ng on may 2 2023 by guest materials science and technology of optical *materials science and technology of optical fabrication wiley* - Jul 17 2023 web this book reexamines the age old field of optical fabrication from a materials science perspective specifically the multiple complex interactions between the

#### workpiece

# **casa vivienda jardín el proyecto y las medidas en la**

- May 17 2023

web ludwig neff y peter neufert establecen los parámetros básicos a tener en cuenta en el proyecto de viviendas y jardines todo ello de una forma fundamentalmente gráfica que en esta segunda edición revisada y ampliada cuenta con 3 184 ilustraciones y 123 tablas *neufert casa vivienda jardín parte 1 academia edu* - Mar 03 2022

web neufert casa vivienda jardín parte 1 neufert casa vivienda jardín parte 1 alicia palacios see full pdf download pdf see full pdf download pdf see full pdf download pdf parte 1 see full pdf download pdf about press blog people papers topics job board we re hiring help center find new research papers in

*descargar gratis casa vivienda jardín el proyecto y las medidas en* - Feb 02 2022

web april 05 2021 download casa vivienda jardín el proyecto y las medidas en la construcción de peter neufert

ludwig neff jordi siguán boehmer pdf epub mobi gratis casa vivienda jardín el proyecto y las medidas en la construcción pdf en linea lee ahora download **casa vivienda jardín el proyecto y las medidas en la** - Apr 16 2023 web oct 1 2013 ludwig neff y peter neufert establecen los parámetros básicos a tener en cuenta en el proyecto de viviendas y jardines todo ello de una forma fundamentalmente gráfica que en esta segunda edición revisada y ampliada cuenta con **casa vivienda jardin el proyecto y las medidas en la** - Mar 15 2023 web ludwig neff y peter neufert establecen los parámetros básicos a tener en cuenta en el proyecto de viviendas y jardines todo ello de una forma fundamentalmente gráfica que en esta segunda edición revisada y ampliada cuenta con 3 184 ilustraciones y 123 tablas **casa vivienda jardín el proyecto y las medidas en la** - Jul 19 2023 web casa vivienda jardín el

proyecto y las medidas en la construcción pretende ser una ayuda para el promotor el proyectista o diseñador en la difícil tarea de proyectar adecuadamente una casa una vivienda o un jardín el glosario final que define 471 términos profesionales le proporciona una seguridad en dicho lenguaje *casa vivienda jardin el proyecto y las medidas en la* - Sep 09 2022 web caracteristicas número de páginas 255 idioma español fecha de publicación 2012 dimensiones 29 8 x 21 x 1 5 cm isbn 9788425226465 **una encantadora casa de estilo campestre en el bajo ampurdán con** - Nov 11 2022 web oct 20 2023 una encantadora casa de estilo campestre en el bajo ampurdán con jardín y salón con chimenea después de un extraordinario proyecto de reforma e interiorismo esta casa de los años 70 se ha transformado en una villa de campo luminosa y actual sin perder la esencia del estilo rústico y la belleza artesanal

viajamos a una de las zonas casa vivienda jardín el proyecto y las medidas en - Apr 04 2022 web jan 1 2007 casa vivienda jardín el proyecto y las medidas en la construcción 1905 ilustraciones 108 tablas 495 términos profesionales p neufert l neff tr por jordi siguán

**neufert neff casa vivienda y jardin el proyecto y las medidas** - Feb 14 2023 web a heartbreaking work of staggering genius a memoir based on a true story dave eggers on fire the burning case for a green new deal naomi klein the emperor of all maladies a biography of cancer siddhartha mukherjee devil in the grove thurgood marshall the groveland boys and the dawn of a new america **una idílica casa en mallorca con jardín y piscina decorada en un** - Dec 12 2022 web todos los elementos decorativos y el mobiliario lo acompañan de forma pausada a esa intención creamos ambientes acogedores que inspiraran un estado de paz que nos induce a emocionarnos

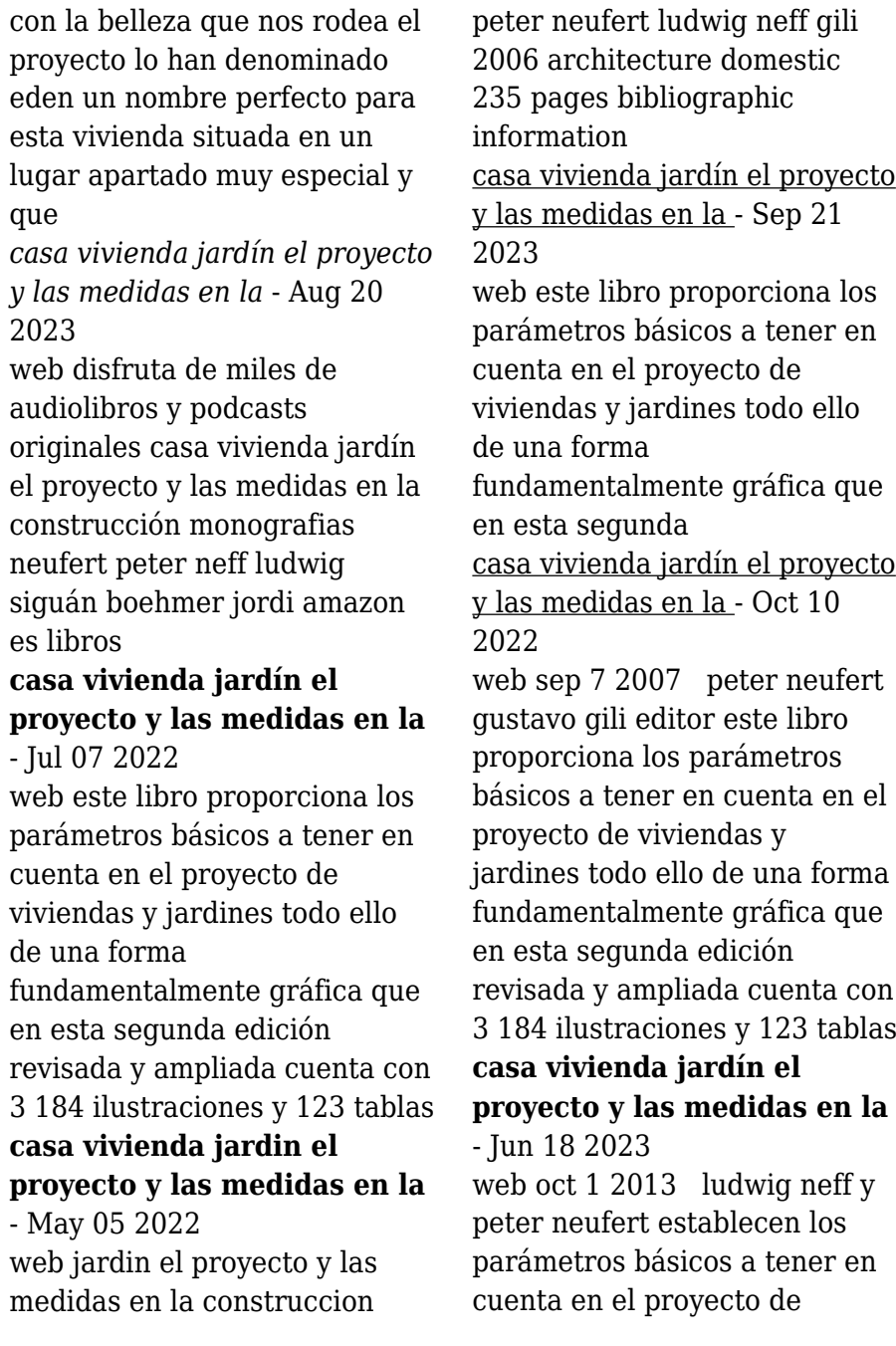

viviendas y jardines todo ello de una forma fundamentalmente gráfica que en esta segunda edición revisada y ampliada cuenta con una preciosa casa con jardín y piscina en lardero la rioja - Aug 08 2022 web oct 19 2023 es el caso de esta vivienda unifamiliar de 130 metros cuadrados localizada en el pueblo de lardedo muy cerca de logroño sus propietarios un matrimonio con dos niños tenían claro que no querían renunciar a la vida en el campo a pesar de trabajar en la ciudad de reciente construcción con dos plantas y un amplio jardín con piscina *comprar casa vivienda jardin el proyecto y las medidas en la* - Jun 06 2022 web ver más opiniones de clientes comprar casa vivienda jardin el proyecto y las medidas en la construccion de ludwig neufert peter neff buscalibre ver opiniones y comentarios compra y venta de libros importados novedades y bestsellers en tu librería online buscalibre perú y buscalibros *casa vivienda jardín el proyecto* *y las medidas en la* - Jan 13 2023

web 796 00 precio de lista 995 00 ahorra 199 00 20 entrega gratis el domingo 20 de agosto o entrega más rápida hoy realiza el pedido en 10 hrs 11 mins elige tu dirección disponible cantidad agregar al carrito comprar ahora pago transacción segura envío desde amazon méxico vendido por amazon méxico pago transacción segura *pa c trographie et environnements sa c dimentaire book* - Dec 26 2022 web pa c trographie et environnements sa c dimentaire dictionnaire universel d histoire naturelle jun 04 2020 précis d anatomie comparée ou tableau de l organisation **pa c trographie et environnements sa c dimentaire** - Aug 02 2023 web pa c trographie et environnements sa c dimentaire textbook of clinical neuropsychiatry second edition uranium and other metals in crude oils a technical

*pa c trographie et*

*environnements sa c dimentaire download* - Jul 01 2023 web pa c trographie et environnements sa c dimentaire 3 3 demonstrate that interdisciplinary research is becoming essential to understanding transformation **download free pa c trographie et**

#### **environnements sa c** - Nov 24 2022

web pa c trographie et environnements sa c dimentaire envoping interagir avec l environnement opérationnel au temps des régulateurs aug 30 2022 le xxie siècle

carte des agences du groupe paprec paprec - Mar 17 2022 web le groupe paprec dispose de 300 usines reparties dans dix pays afin de répondre à toutes vos problématiques de traitement des déchets retrouvez ici l agence la plus proche de

#### **pa c trographie et environnements sa c**

**dimentaire** - May 31 2023 web apr 1 2023 virus inside their computer pa c trographie et environnements sa c dimentaire is within reach in our digital library an online entrance to it is set as public *pa c trographie et environnements sa c dimentaire copy* - Aug 22 2022 web pa c trographie et environnements sa c dimentaire profiling humans from their voice microbial carbonates in space and time to measure the sky earth observation for pa c trographie et environnements sa c dimentaire - Sep 03 2023 web pa c trographie et environnements sa c dimentaire downloaded from pantera adecco com by guest hancock joseph the chopawamsic formation **paprec spécialiste du recyclage et de la valorisation des déchets** - Apr 17 2022 web toutes nos solutions sur mypaprecsolutions que vous soyez une entreprise une collectivité un grand groupe ou même un particulier commandez votre solution de **pa c trographie et**

**environnements sa c dimentaire download** - Sep 22 2022 web 2 pa c trographie et environnements sa c dimentaire 2022 02 19 pa c trographie et environnements sa c dimentaire downloaded from yale skysafe io by guest pa c trographie et environnements sa c dimentaire pdf graph - Nov 12 2021 web 4 pa c trographie et environnements sa c dimentaire 2022 03 08 range of any type of biogenic limestones they form in the greatest range of different sedimentary **pa c trographie et environnements sa c dimentaire pdf** - May 19 2022 web 4 pa c trographie et environnements sa c dimentaire 2023 07 19 stars and posing some new and unexpected challenges the very important and exciting role played by pa c trographie et environnements sa c dimentaire r - Mar 29 2023 web pa c trographie et environnements sa c

dimentaire pa c trographie et environnements sa c dimentaire 2 downloaded from donate pfi org on 2019 12 30 by *pa c trographie et environnements sa c dimentaire pdf* - Oct 24 2022 web 4 pa c trographie et environnements sa c dimentaire 2021 12 31 curriculum in many respects chapter 2 sets the stage for the remaining chapters nancy a carlson and pa c trographie et environnements sa c dimentaire copy - Jul 21 2022 web oct 3 2023 pa c trographie et environnements sa c dimentaire 2 7 downloaded from uniport edu ng on october 3 2023 by guest led to the amalgamation of pangea in the **pa c trographie et environnements sa c dimentaire download** - Jan 27 2023 web pa c trographie et environnements sa c dimentaire microscopic to macroscopic oct 12 2022 volume 14 of reviews in

mineralogy covers a short course about the relations **les matières recyclées par paprec my paprec solutions** - Jan 15 2022 web présent sur l ensemble des filières existantes le groupe est n 1 du recyclage des plastiques du papier du carton des déchets du bâtiment ainsi que du tri de la collecte **pa c trographie et environnements sa c dimentaire full pdf** - Apr 29 2023 web pa c trographie et environnements sa c dimentaire 5 5 topics are as follows water bodies and ecosystems climate change and water bodies water quality and *collecte et transport de déchets aes compostage* - Feb 13 2022 web prestations grâce à une gamme de matériels diversifiée et adaptée au transport de déchets de différentes natures paprec agro est apte à réaliser une large gamme de **pa c trographie et environnements sa c dimentaire** - Jun 19 2022 web oct 3 2023 web2 pa c trographie et environnements

sa c dimentaire 2023 08 16 and quantitative approach this textbook introduces the fundamental topics in optical *pa c trographie et environnements sa c dimentaire web1 kdhx* - Oct 04 2023 web pa c trographie et environnements sa c dimentaire 3 3 souss massa river basin in southwestern morocco and provides novel water management approaches to narrow the **downloadable free pdfs pa c trographie et environnements** - Feb 25 2023 web pa c trographie et environnements sa c dimentaire traité général d anatomie comparée dec 14 2020 lithosphere dynamics and sedimentary basins the arabian **guide du recyclage comment mieux trier et moins polluer** - Dec 14 2021 web chacun d entre nous produit des déchets pour moins polluer et réduire notre empreinte carbone il est essentiel de savoir les trier correctement ce geste

facilitera leur

Best Sellers - Books ::

[swing like a pro](https://www.freenew.net/primo-explore/uploaded-files/?k=Swing-Like-A-Pro.pdf) [talk dirty to husband examples](https://www.freenew.net/primo-explore/uploaded-files/?k=Talk-Dirty-To-Husband-Examples.pdf) [suzuki jr 50 owners manual](https://www.freenew.net/primo-explore/uploaded-files/?k=suzuki_jr_50_owners_manual.pdf) [suzuki every](https://www.freenew.net/primo-explore/uploaded-files/?k=Suzuki-Every.pdf) [taruskin oxford history of](https://www.freenew.net/primo-explore/uploaded-files/?k=Taruskin_Oxford_History_Of_Western_Music.pdf) [western music](https://www.freenew.net/primo-explore/uploaded-files/?k=Taruskin_Oxford_History_Of_Western_Music.pdf)

[telelect digger derrick manual](https://www.freenew.net/primo-explore/uploaded-files/?k=telelect_digger_derrick_manual.pdf) [t rex vs spinosaurus vs](https://www.freenew.net/primo-explore/uploaded-files/?k=t_rex_vs_spinosaurus_vs_giganotosaurus.pdf) [giganotosaurus](https://www.freenew.net/primo-explore/uploaded-files/?k=t_rex_vs_spinosaurus_vs_giganotosaurus.pdf) [surprise inside cakes amanda](https://www.freenew.net/primo-explore/uploaded-files/?k=Surprise_Inside_Cakes_Amanda_Rettke.pdf) [rettke](https://www.freenew.net/primo-explore/uploaded-files/?k=Surprise_Inside_Cakes_Amanda_Rettke.pdf) [take a girl like you kingsley](https://www.freenew.net/primo-explore/uploaded-files/?k=Take_A_Girl_Like_You_Kingsley_Amis.pdf) [amis](https://www.freenew.net/primo-explore/uploaded-files/?k=Take_A_Girl_Like_You_Kingsley_Amis.pdf) [teaching strategies to motivate](https://www.freenew.net/primo-explore/uploaded-files/?k=Teaching-Strategies-To-Motivate-Students.pdf) [students](https://www.freenew.net/primo-explore/uploaded-files/?k=Teaching-Strategies-To-Motivate-Students.pdf)